ELEN E4810: Digital Signal Processing Topic 10: The Fast Fourier Transform

- 1. Calculation of the DFT
- 2. The Fast Fourier Transform algorithm
- 3. Short-Time Fourier Transform

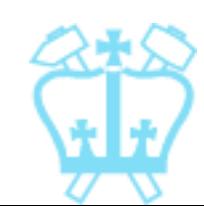

### 1. Calculation of the DFT

- Filter design so far has been oriented to time-domain processing - cheaper!
- **But: frequency-domain processing** makes some problems very simple:

$$
x[n]
$$
  $\longrightarrow$   $\begin{array}{|c|c|c|c|c|} \hline \text{DFT} & X[k] & \text{Fourier domain} & Y[k] & \text{IDFT} & \text{Y}[n] \\ \hline \text{processing} & & & \text{IDFT} & \text{Y}[n] \\ \hline \end{array}$ 

■ use all of *x*[*n*], or use short-time windows

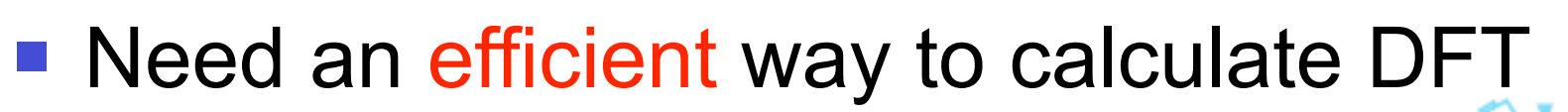

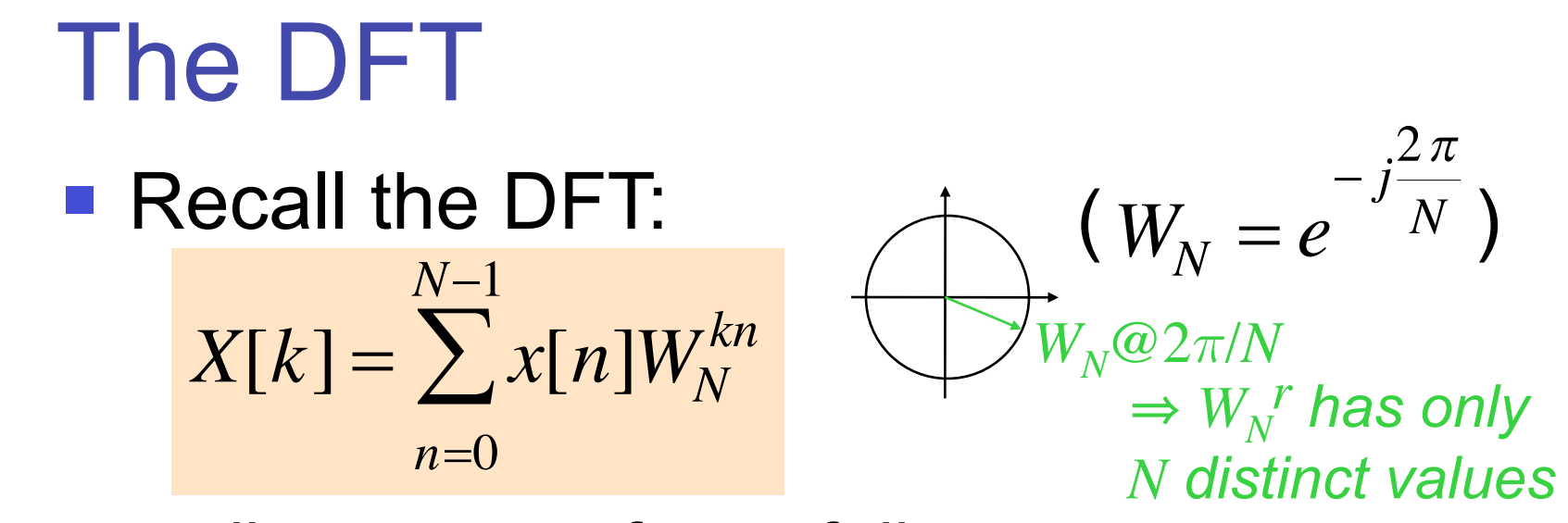

**discrete transform of discrete sequence** 

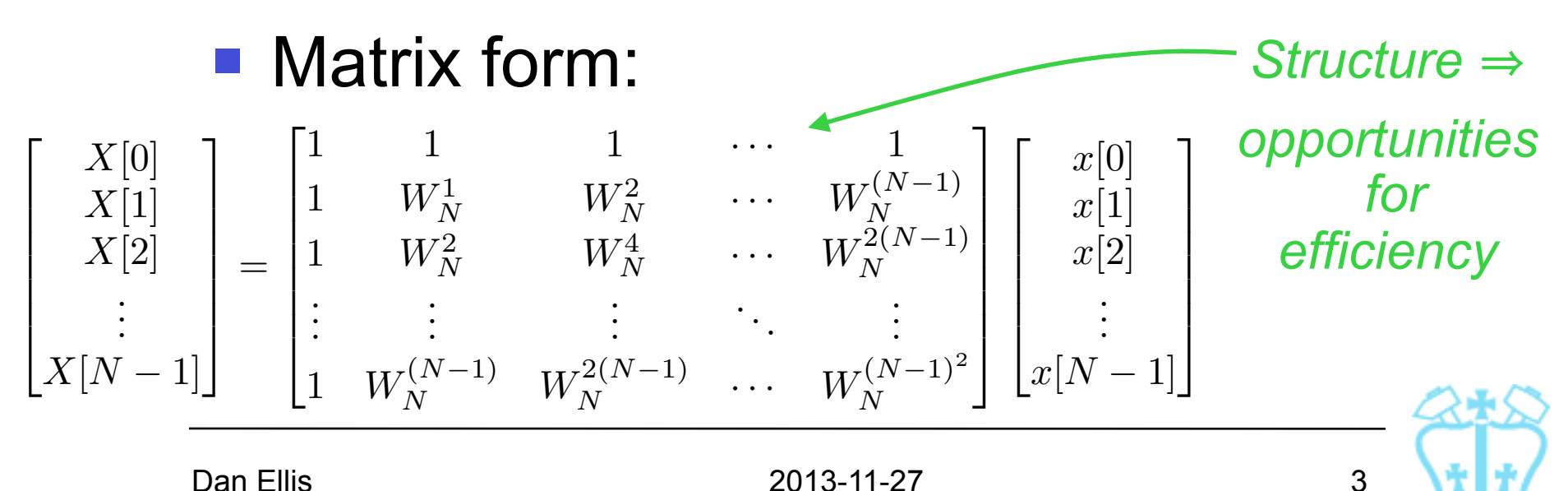

# Computational Complexity

$$
X[k] = \sum_{n=0}^{N-1} x[n]W_N^{kn}
$$

- *N* complex multiplies + *N*-1 complex adds per point (*k*)  $\times$  *N* points ( $k = 0..N-1$ )
	- **e** cpx mult:  $(a+jb)(c+jd) = ac bd + j(ad + bc)$ = 4 real mults + 2 real adds
	- $\blacksquare$  cpx add = 2 real adds

■ *N* points: 4 $N^2$  real mults, 4 $N^2$ -2 $N$  real adds

**Goertzel's Algorithm**  
\n**Now:** 
$$
X[k] = \sum_{\ell=0}^{N-1} x[\ell]W_N^{k\ell}
$$
  
\n
$$
= W_N^{kN} \sum_{\ell} x[\ell]W_N^{-k(N-\ell)}
$$
\n**i.e.**  $X[k] = y_k[N]$   
\n $x_e[n] = x_e[n] \cdot x_e[n] = \begin{cases} x[n] & 0 \le n < N \\ 0 & n = N \end{cases}$   
\nwhere  $y_k[n] = x_e[n] \cdot x_k[n]$   
\n $x_e[n] \rightarrow \bigoplus_{\ell} x_k[n]$   
\n $x_e[N] = 0 \quad y_k[n]$   
\n $y_k[n] = x_k[k]$ 

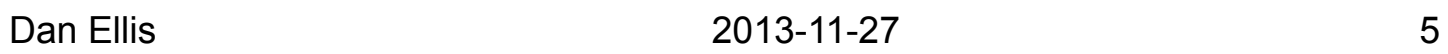

### Goertzel's Algorithm

- Separate 'filters' for each *X*[*k*]
	- can calculate for just a few values of *k*
- No large buffer, no coefficient table
- Same complexity for full *X*[*k*] (4*N*<sup>2</sup> mults, 4*N*2 - 2*N* adds)

**but: can halve multiplies by making the** denominator real: *evaluate only*

$$
H(z) = \frac{1}{1 - W_N^{-k} z^{-1}} = \frac{1 - W_N^{k} z^{-1}}{1 - 2 \cos \frac{2 \pi k}{N} z^{-1} + z^{-2}} \frac{2 \text{ real multis}}{\text{per step}}
$$

### 2. Fast Fourier Transform FFT

- Reduce complexity of DFT from  $O(N^2)$  to  $O(N^2 \log N)$ 
	- grows more slowly with larger *N*
- Works by decomposing large DFT into several stages of smaller DFTs
- **Often provided as a highly optimized** library

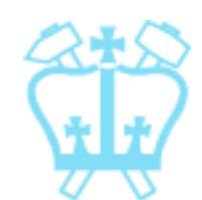

**Decimation in Time (DIT) FFT**  
\n**Can rearrange DFT formula in 2 halves:**  
\n
$$
X[k] = \sum_{n=0}^{N-1} x[n] \cdot W_N^{nk}
$$
\n
$$
k = 0...N-1
$$
\n
$$
= \sum_{m=0}^{N-1} (x[2m] \cdot W_N^{2mk} + x[2m+1] \cdot W_N^{(2m+1)k})
$$
\n
$$
Sroup terms from each pair
$$
\n
$$
Srown terms in pairs...
$$
\n
$$
Srown terms in pairs...
$$
\n
$$
Srown terms in matrix in matrix,  $W_N = \sum_{n=0}^{N-1} x[2m] \cdot W_N^{mk} + W_N^{k} \sum_{m=0}^{N-1} x[2m+1] \cdot W_N^{mk}$ \n
$$
= \sum_{n=0}^{N/2} x[2m] \cdot W_N^{mk} + W_N^{k} \sum_{m=0}^{N-1} x[2m+1] \cdot W_N^{mk}
$$
\n
$$
= \sum_{n=0}^{N/2} x[2m] \cdot W_N^{mk} + W_N^{k} \sum_{n=0}^{N-1} x[2m+1] \cdot W_N^{mk}
$$
\n
$$
= \sum_{n=0}^{N/2} x[2m] \cdot W_N^{mk} + W_N^{k} \sum_{n=0}^{N-1} x[2m+1] \cdot W_N^{mk}
$$
\n
$$
= \sum_{n=0}^{N} x[2n] \cdot W_N^{mk} + W_N^{k} \sum_{n=0}^{N-1} x[2n+1] \cdot W_N^{mk}
$$
\n
$$
= \sum_{n=0}^{N} x[2n] \cdot W_N^{mk}
$$
\n
$$
= \sum_{n=0}^{N} x[2n] \cdot W_N^{mk}
$$
\n
$$
= \sum_{n=0}^{N} x[2n] \cdot W_N^{mk}
$$
\n
$$
= \sum_{n=0}^{N} x[2n] \cdot W_N^{mk}
$$
\n
$$
= \sum_{n=0}^{N} x[2n] \cdot W_N^{mk}
$$
\n
$$
= \sum_{n=0}^{N} x[2n] \cdot W_N^{mk}
$$
\n
$$
= \sum_{n=0}^{N} x[2n] \cdot W_N^{mk}
$$
\n
$$
= \
$$
$$

**Decimation in Time (DIT) FFT**  
<sub>*x*[*n*]</sub> <sub>*for even n*</sub> <sub>*x*[*n*]</sub> <sub>*for odd n*</sub>  
**DFT**<sub>*N*</sub> {
$$
x[n]
$$
} = **DFT**<sub>*N*</sub> { $x'_0[n]$ } +  $W_N^k$ **DFT**<sub>*N*</sub> { $x'_1[n]$ }

- We can evaluate an *N*-pt DFT as two *N*/2-pt DFTs (plus a few mults/adds)
- **But** if  $\text{DFT}_N\{\cdot\} \sim O(N^2)$ then  $DFT_{N/2}$  ( $\bullet$ } ~  $O((N/2)^2) = 1/4$   $O(N^2)$
- $\Rightarrow$  Total computation  $\sim$  2  $\cdot$  1/4  $O(N^2)$

 $= 1/2$  the computation  $(+\epsilon)$  of direct DFT

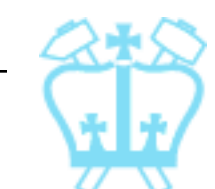

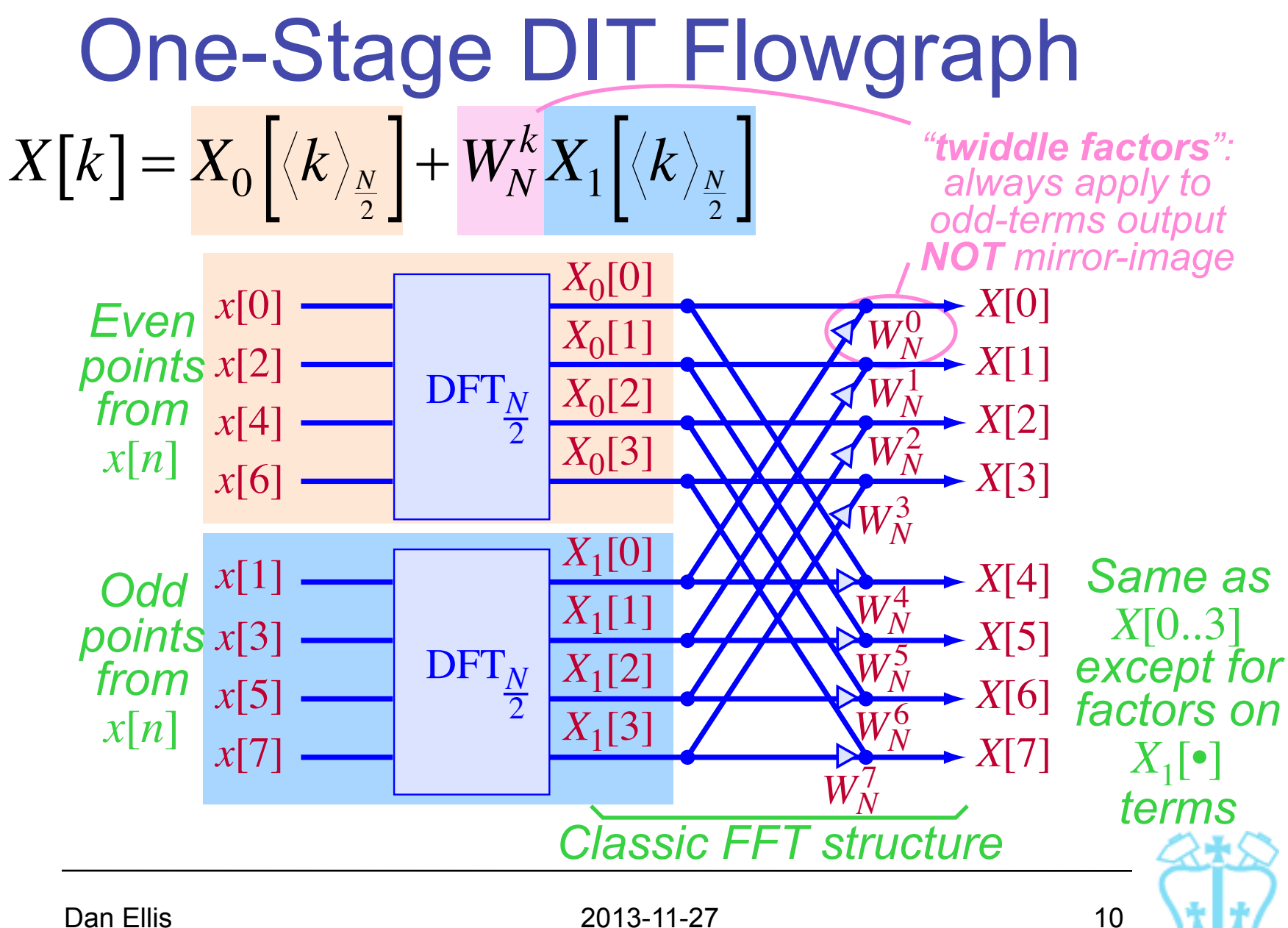

### Multiple DIT Stages

If decomposing one  $\text{DFT}_N$  into two smaller DFT<sub>N/2</sub>'s speeds things up ... Why not further divide into DFT<sub>N/4</sub>'s ?

$$
\blacksquare \textbf{i.e. } X[k] = X_0 \left[ \langle k \rangle_{\frac{N}{2}} \right] + W_N^k X_1 \left[ \langle k \rangle_{\frac{N}{2}} \right]
$$

**make:**  $X_0[k] = X_{00} \left[\langle k \rangle_{\frac{N}{4}} \right] + W_{\frac{N}{2}}'$  $X_{0}\left[k\right]=X_{00}\left|\left\langle k\right\rangle _{\frac{N}{4}}\right]+W_{\frac{N}{2}}^{k}X_{01}\left|\left\langle k\right\rangle _{\frac{N}{4}}\right|$ 

*N*/4*-pt DFT of even points N*/4*-pt DFT of odd points in even subset of x*[*n*] *from even subset*

**Similary,** 
$$
X_1[k] = X_{10}[(k)_{\frac{N}{4}}] + W_{\frac{N}{2}}^k X_{11}[(k)_{\frac{N}{4}}]
$$

### Two-Stage DIT Flowgraph

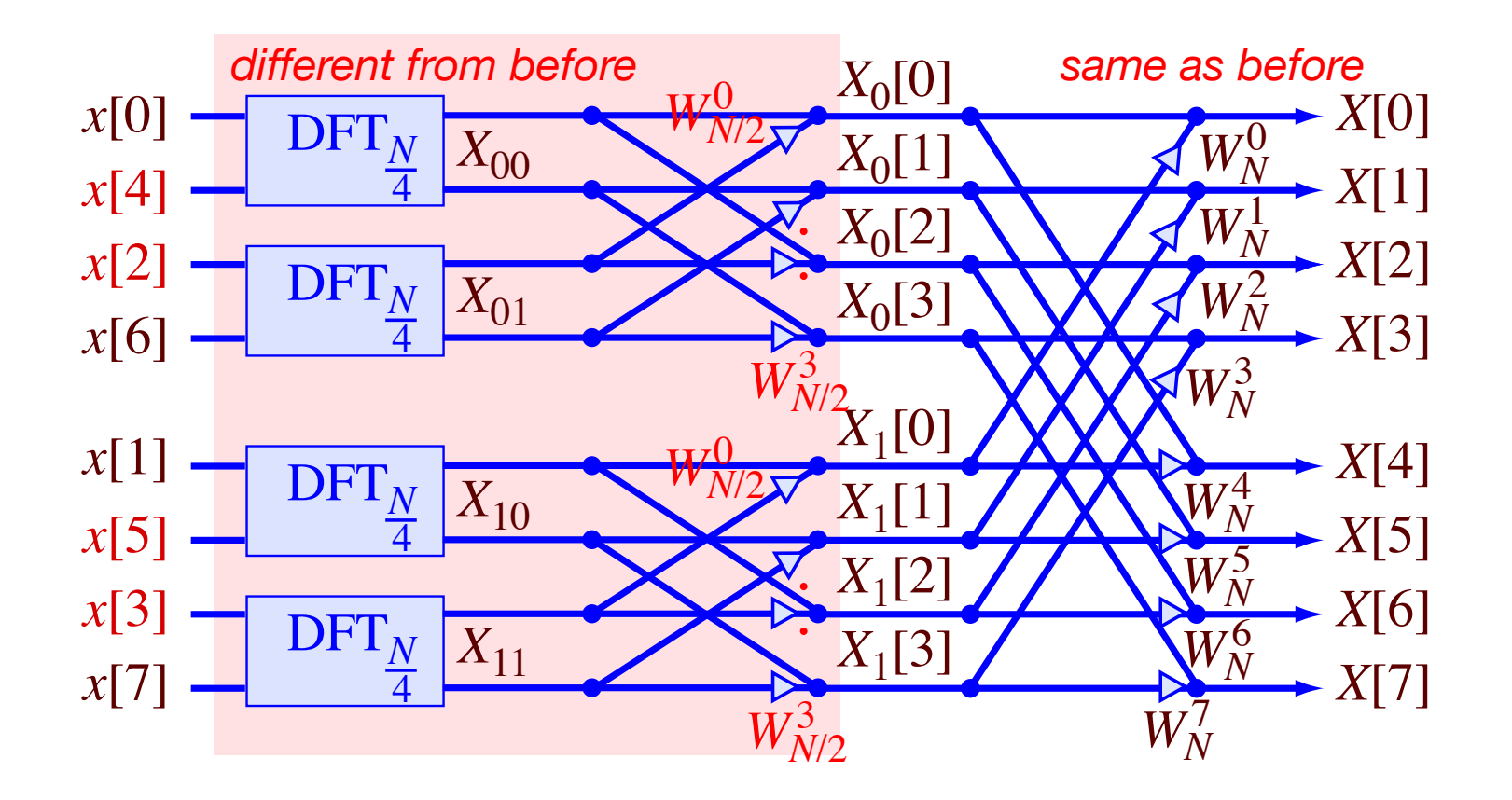

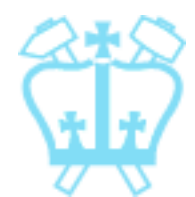

## Multi-stage DIT FFT

- Can keep doing this until we get down to 2-pt DFTs:
- $DFT_2$  $X[0] = x[0] + x[1]$  $X[1] = x[0] - x[1]$   $-1 = W_2$ ≡

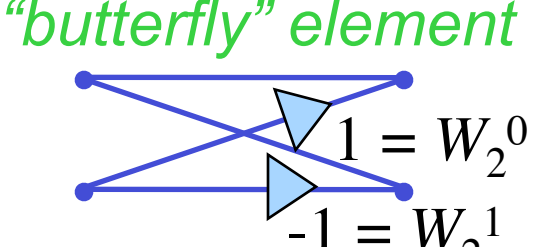

- $\rightarrow$   $N = 2<sup>M</sup>$ -pt DFT reduces to M stages of twiddle factors & summation (*O*(*N*2) part vanishes)
- $\rightarrow$  real mults < *M*·4*N* , real adds < 2*·M*·2*N*
- $\rightarrow$  complexity  $\sim$   $O(N \cdot M) = O(N \cdot \log_2 N)$

### FFT Implementation Details

■ Basic butterfly (at any stage):

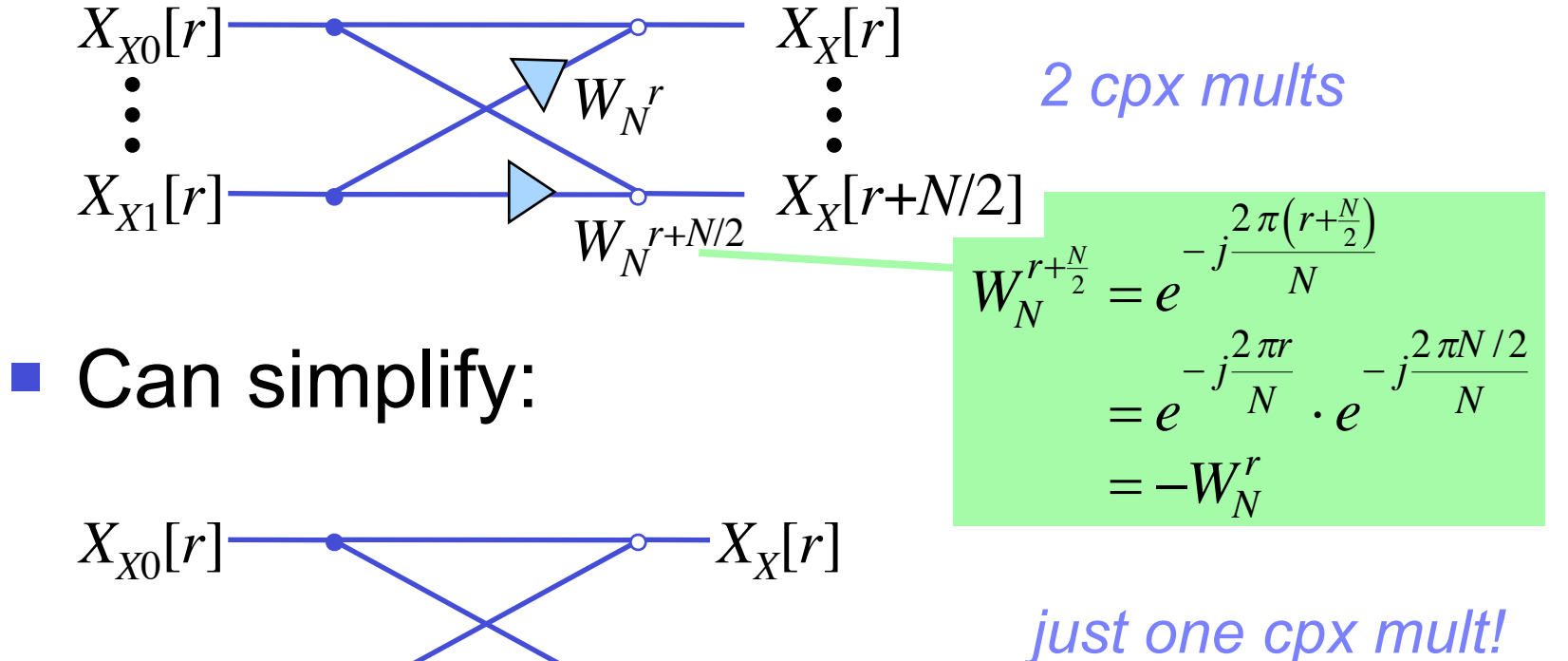

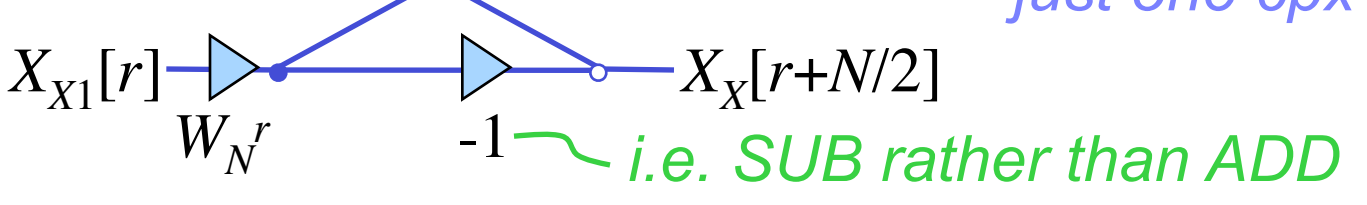

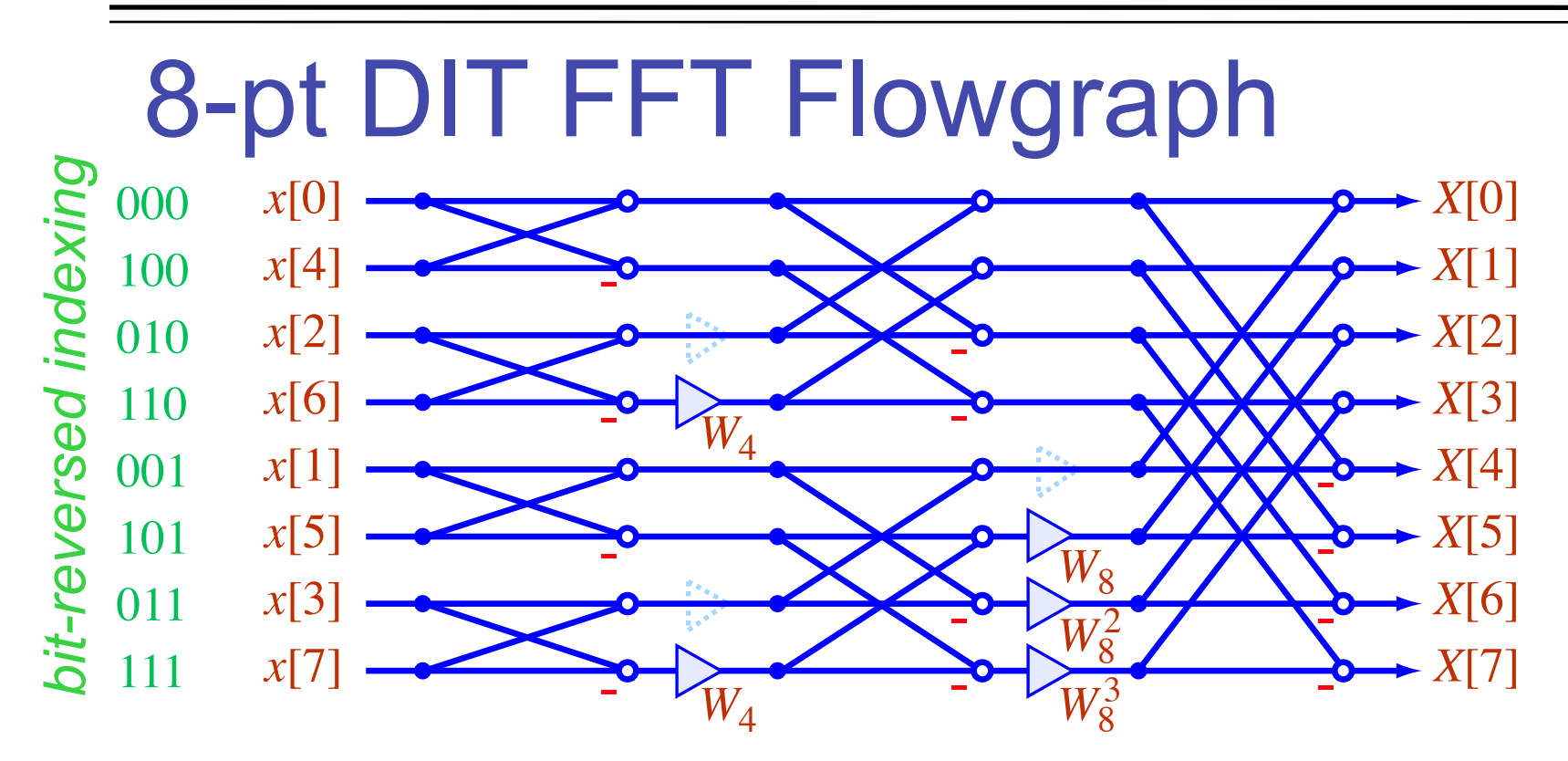

- -1's absorbed into summation nodes
- $\blacksquare$   $W_N^0$  disappears
- $\blacksquare$  'in-place' algorithm: sequential stages

### FFT for Other Values of N

- **Having**  $N = 2^M$  meant we could divide each stage into 2 halves = "radix-2 FFT"
- Same approach works for:
	- $N = 3M$  radix-3
	- $N = 4^M$  radix-4 more optimized radix-2
	- $\blacksquare$  etc...
- Composite  $N = a \cdot b \cdot c \cdot d$  → mixed radix (different *N*/*r* point FFTs at each stage)

**...** or just zero-pad to make  $N = 2^M$ 

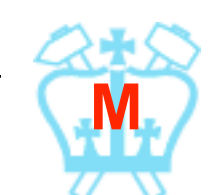

**Inverse FFT**  
\n**Recall IDFT:** 
$$
x[n] = \frac{1}{N} \sum_{k=0}^{N-1} X[k]W_N^{+nk}
$$

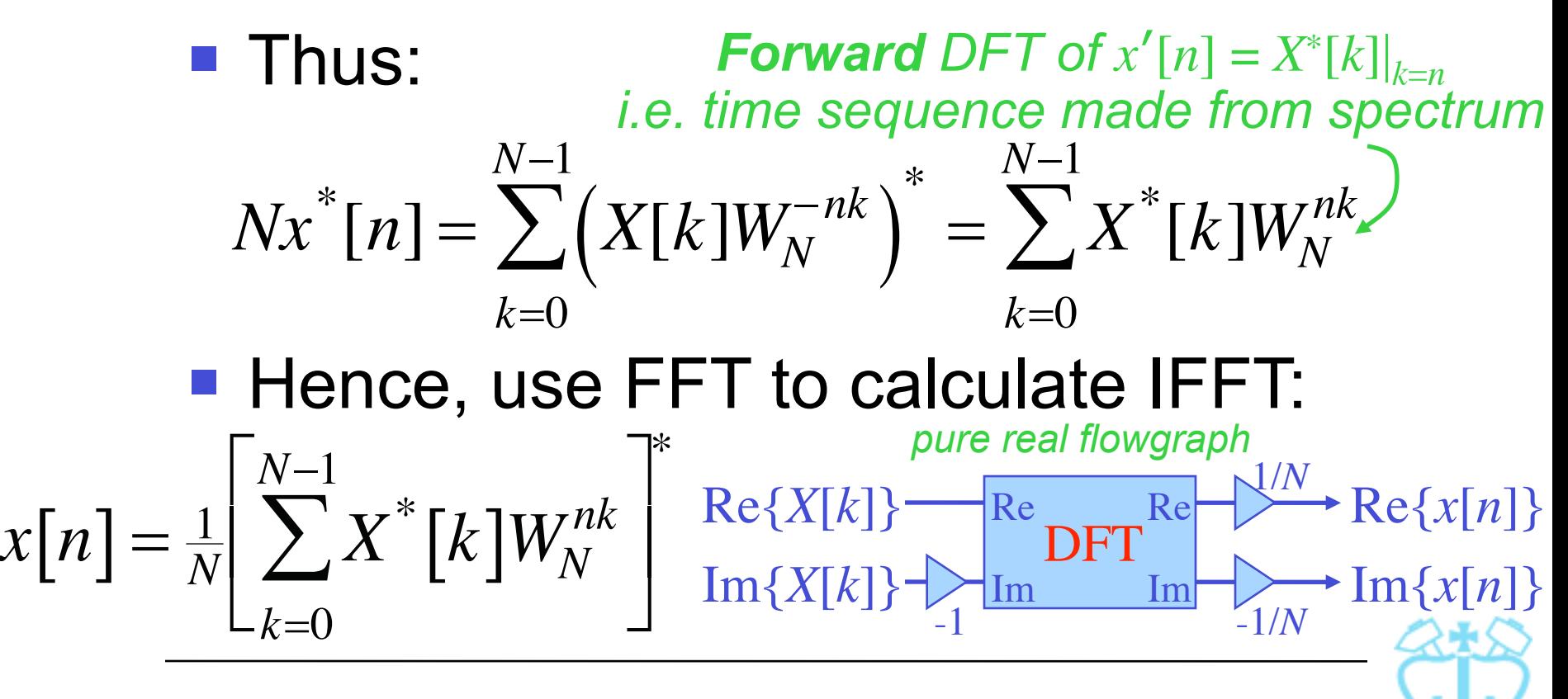

 $\ddot{\phantom{1}}$ 

### DFT of Real Sequences

- If  $x[n]$  is pure-real, DFT wastes mult's
- $\blacksquare$  Real  $x[n]$   $\rightarrow$  Conj. symm.  $X[k] = X^*[-k]$
- Given two real sequences, *x*[*n*] and *w*[*n*] call  $y[n] = j \cdot w[n]$ ,  $v[n] = x[n] + y[n]$
- *N*-pt DFT  $V[k] = X[k] + Y[k]$   $\rightarrow$   $X[k]$ **but**:  $V[k]+V^{*}[-k] = X[k]+X^{*}[-k]+Y[k]+Y^{*}[-k]$  $\overline{\mathbf{X}}$  -*Y*[*k*]

 $\Rightarrow$   $X[k] = \frac{1}{2}(V[k] + V^*[-k])$ ,  $W[k] = \frac{j}{2}(V[k] - V^*[-k])$ 

■ i.e. compute DFTs of **two** N-pt real sequences with a single *N*-pt DFT

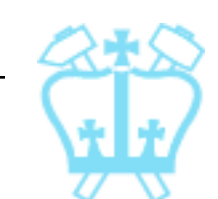

### 3. Short-Time Fourier Transform (STFT)

- **F** Fourier Transform (e.g. DTFT) gives spectrum of an entire sequence:
- How to see a time-varying spectrum?
- e.g. slow AM of a sinusoid carrier:

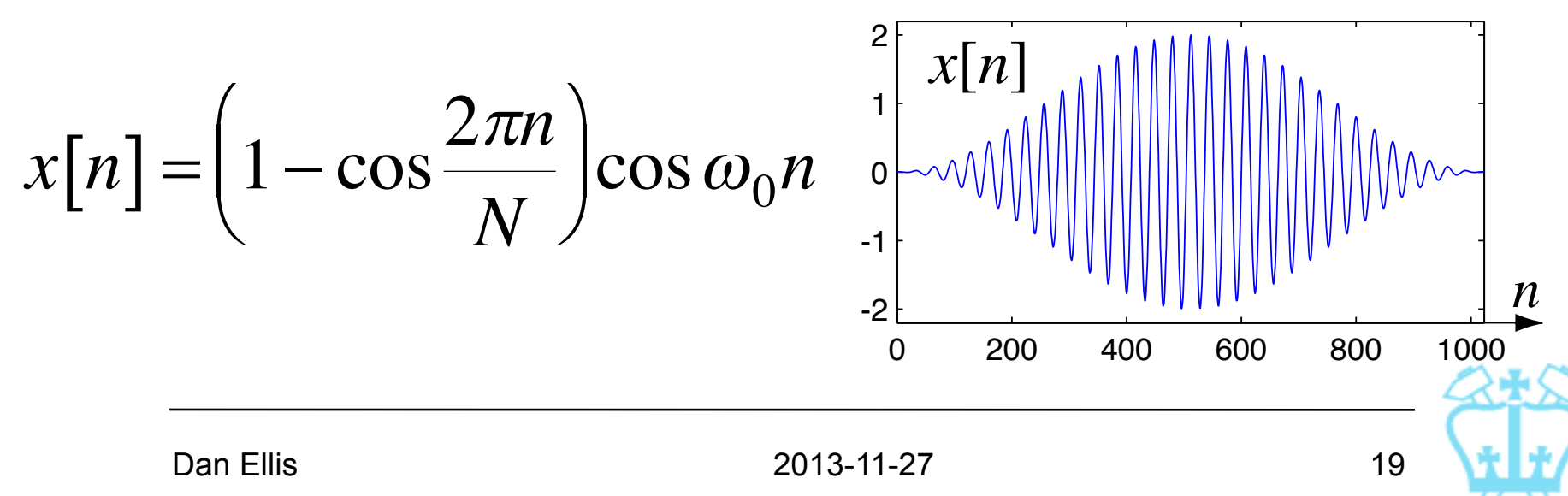

### Fourier Transform of AM Sine

- Spectrum of whole sequence indicates modulation indirectly... 0 200 400 600  $\vert X[k]\vert$ 1
- ... as cancellation between closelytuned sines

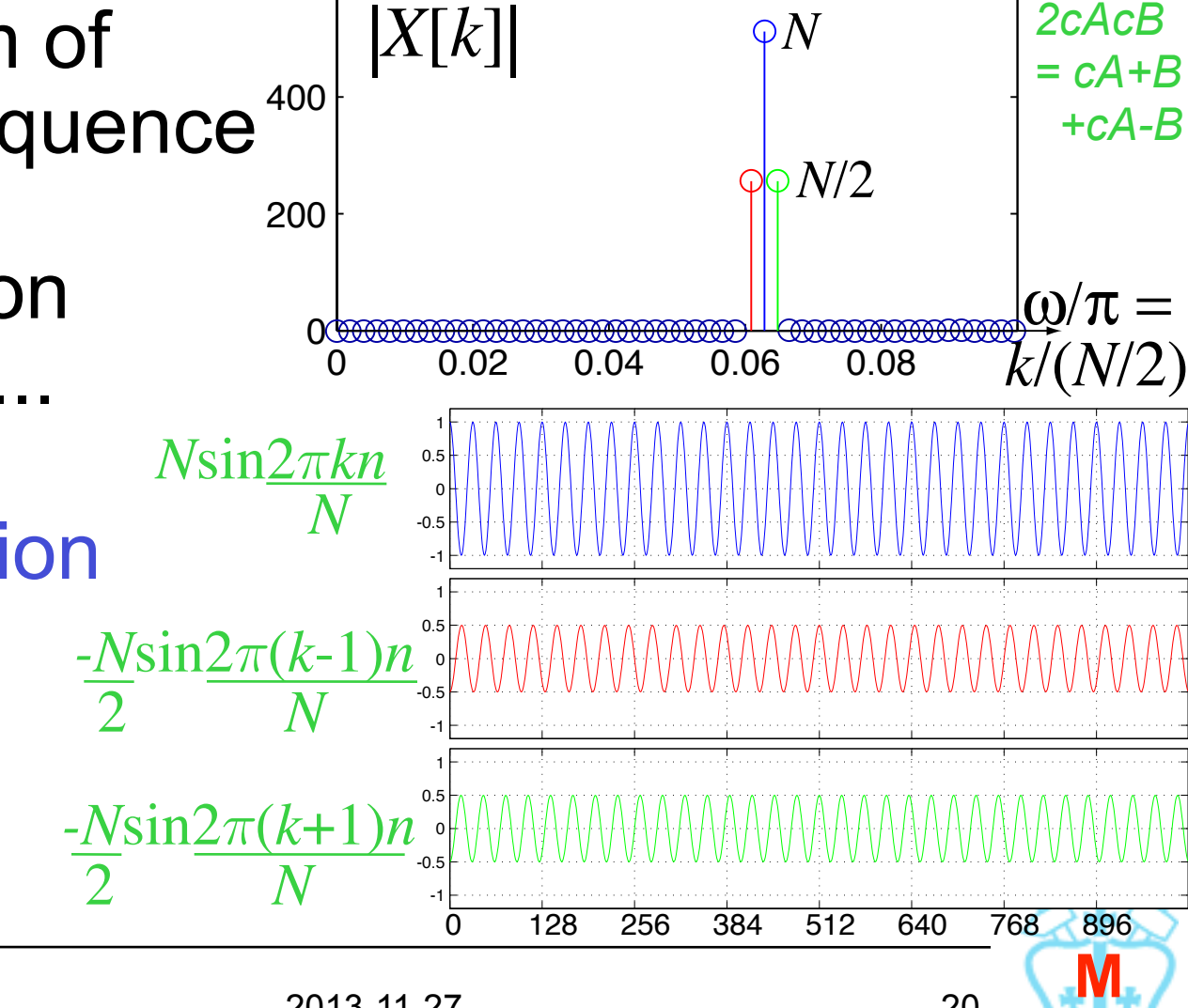

### Fourier Transform of AM Sine

- Sometimes we'd rather separate modulation and carrier:  $x[n] = A[n]cos\omega_0 n$ 
	- *A*[*n*] varies on a different (slower) timescale
- One approach:
	- chop *x*[*n*] into short sub-sequences ..
	- $\blacksquare$  ... where slow modulator is  $\sim$  constant
	- $\blacksquare$  DFT spectrum of pieces  $\rightarrow$  show variation

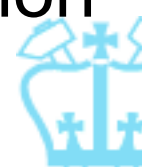

 $\omega$ 

 $A[n]$ 

 $\omega_0$ 

#### FT of Short Segments ■ Break up x[n] into successive, shorter chunks of length  $N_{FT}$ , then DFT each: *Shows amplitude modulation of* !*0 energy*  $0$  128  $5.1^{26}$  5  $1^{26}$  5  $1^{384}$   $5^{12}$   $5^{12}$   $5^{160}$   $5^{176}$   $5^{176}$   $5^{12}$   $5^{12}$   $5^{12}$   $5^{176}$   $5^{176}$   $5^{12}$   $5^{12}$   $5^{12}$   $5^{12}$   $5^{12}$   $5^{12}$   $5^{12}$   $5^{12}$   $5^{12}$   $5^{12}$   $5^{12}$   $5^{12}$  -1 0 1  $2 \mu^{x[n]}$  $\overline{64}$ 0 50 100 *n*  $k$  **k**<sub> $k$ </sub> = **0** $\circ$   $N_{ET}$  **k** *x*0[*n*]  $X_0[k]$  $x_1[n]$   $x_2[n]$   $x_3[n]$   $x_4[n]$   $x_5[n]$   $x_6[n]$  $X_1[k]$  $|X_2[k]|$  $X_3[k]$  $X_4[k]$  $X_{5}[k]$  $X_6[k]$  $\left[ x_7[n]^{10^{24} = N} \right]$ *X*7[*k*]  $k_0 = \underline{\omega_0} \cdot N_{FT}$  $\overline{2\pi}$  $N_{\small{FT}_c}$ *= N*/8

#### The Spectrogram **Plot successive DFTs in time-frequency:** • This image is called the Spectrogram *time hopsize (between successive frames) = 128 points* 128 256 384 512 640 768 896 1024 *k*  $\rightarrow$  *n*  $\left|X_i[k]\right|$   $k$   $\left| \begin{array}{ccc} & & \\ & & \end{array} \right|$   $\left| \begin{array}{ccc} & & \\ & & \end{array} \right|$   $k$  $|X_i[k]|$  $\vert X[k,n]\vert$  $\Omega$  $\Omega$ 5 10 15 20 0 40 60 80 100 120  $X_0[k]$   $X_1[k]$   $X_2[k]$   $X_3[k]$   $X_4[k]$   $X_5[k]$   $X_6[k]$   $X_7[k]$

### Short-Time Fourier Transform

- Spectrogram = STFT magnitude plotted on time-frequency plane
- STFT is (DFT form):

$$
X[k,n_0] = \sum_{n=0}^{N_{FT}-1} x[n_0+n] \cdot w[n] \cdot e^{-j\frac{2\pi kn}{N_{FT}}}
$$
  
frequency time  
index  
index  
starting status of x  
starting at n<sub>0</sub>

**Example 1** intensity as a function of time & frequency

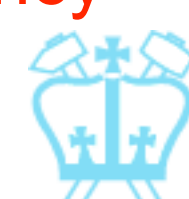

### STFT Window Shape

- *w*[*n*] provides 'time localization' of STFT **e.g. rectangular** selects  $x[n], n_0 \le n < n_0+N_W$ *n w*[*n*]
- **But:** resulting spectrum has same problems as windowing for FIR design:  $\overline{DIFT}$   $X(e^{j\omega}, n_0) = DTFT\{x[n_0 + n] \cdot w[n]\}$  $=\int_{-\pi}^{\pi}e^{j\theta n_{0}}X\Bigl(e^{j\theta}\Bigr)W\Bigl(e^{j(\omega-\theta)}\Bigr)d\theta$ *form of STFT*

*spectrum of short-time window is convolved with (twisted) parent spectrum*

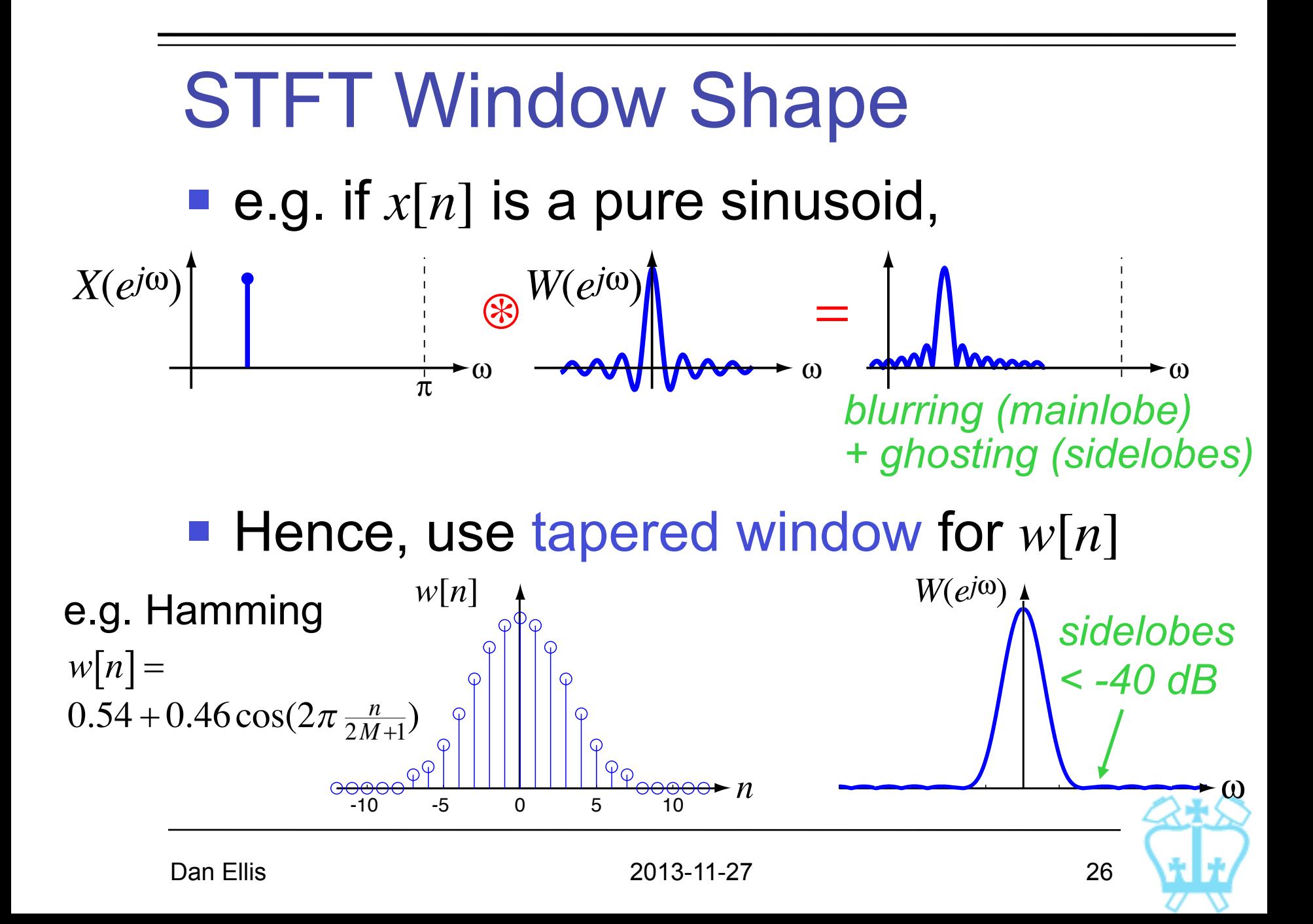

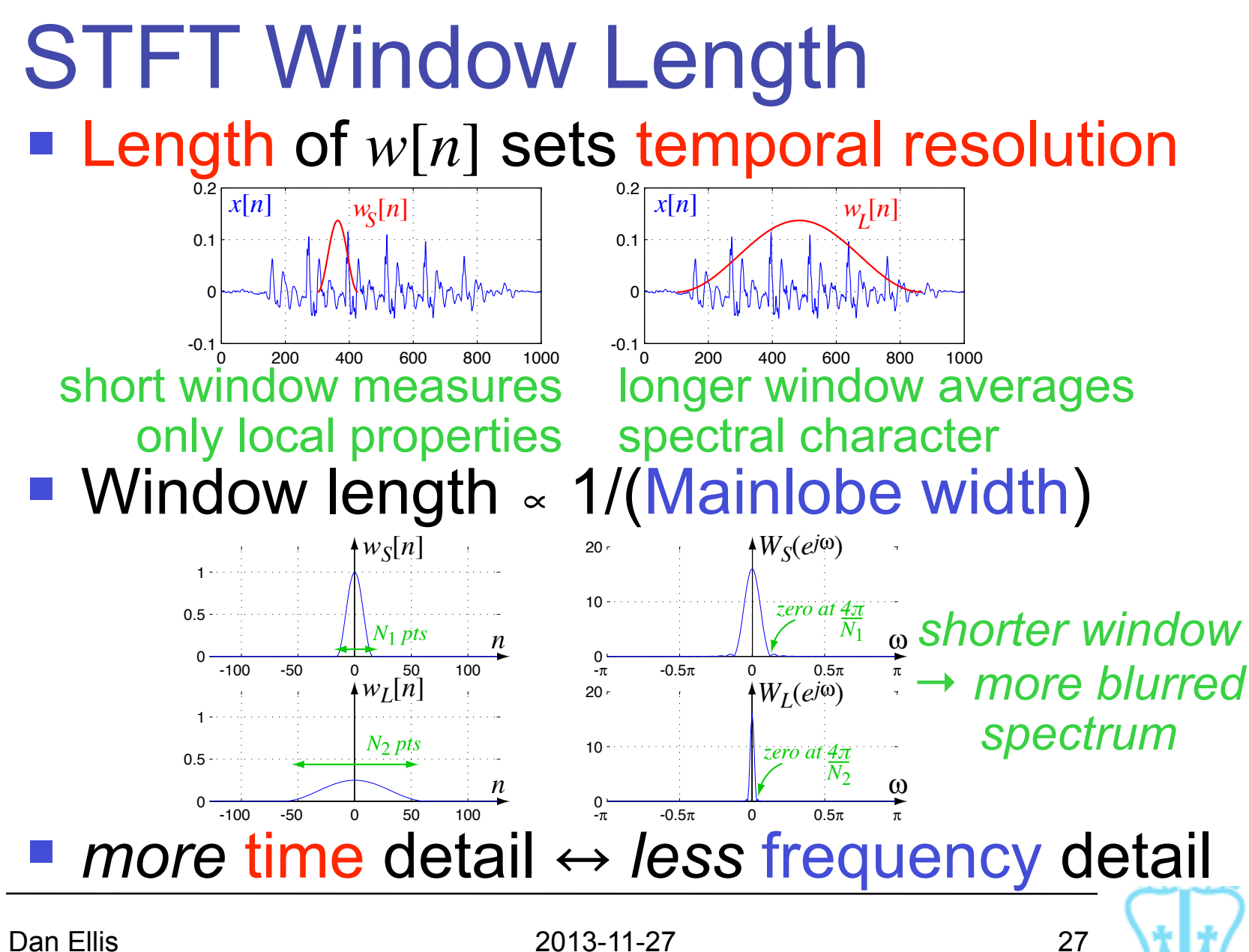

### STFT Window Length

■ Can illustrate time-frequency tradeoff on the time-frequency plane:

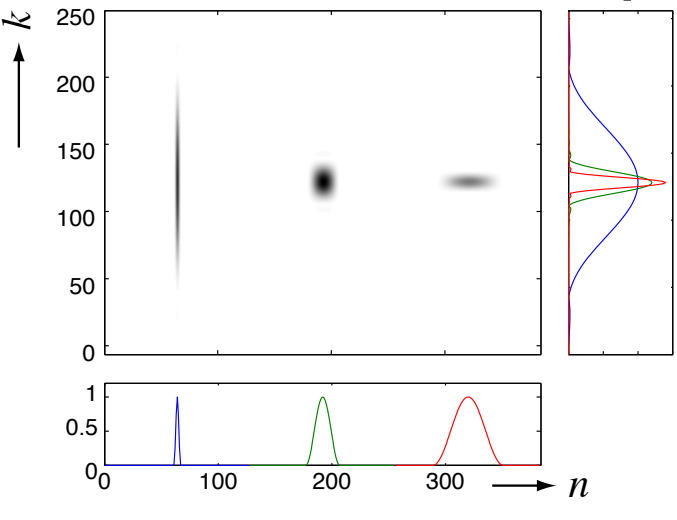

■ Alternate tilings

of time-freq:

*disks show 'blurring' due to window length; area of disk is constant*

*→ Uncertainty principle:*  $\delta f \cdot \delta t \geq k$ 

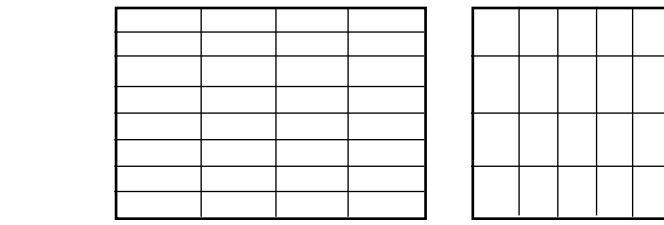

*half-length window* → *half as many DFT samples*

### Spectrograms of Real Sounds

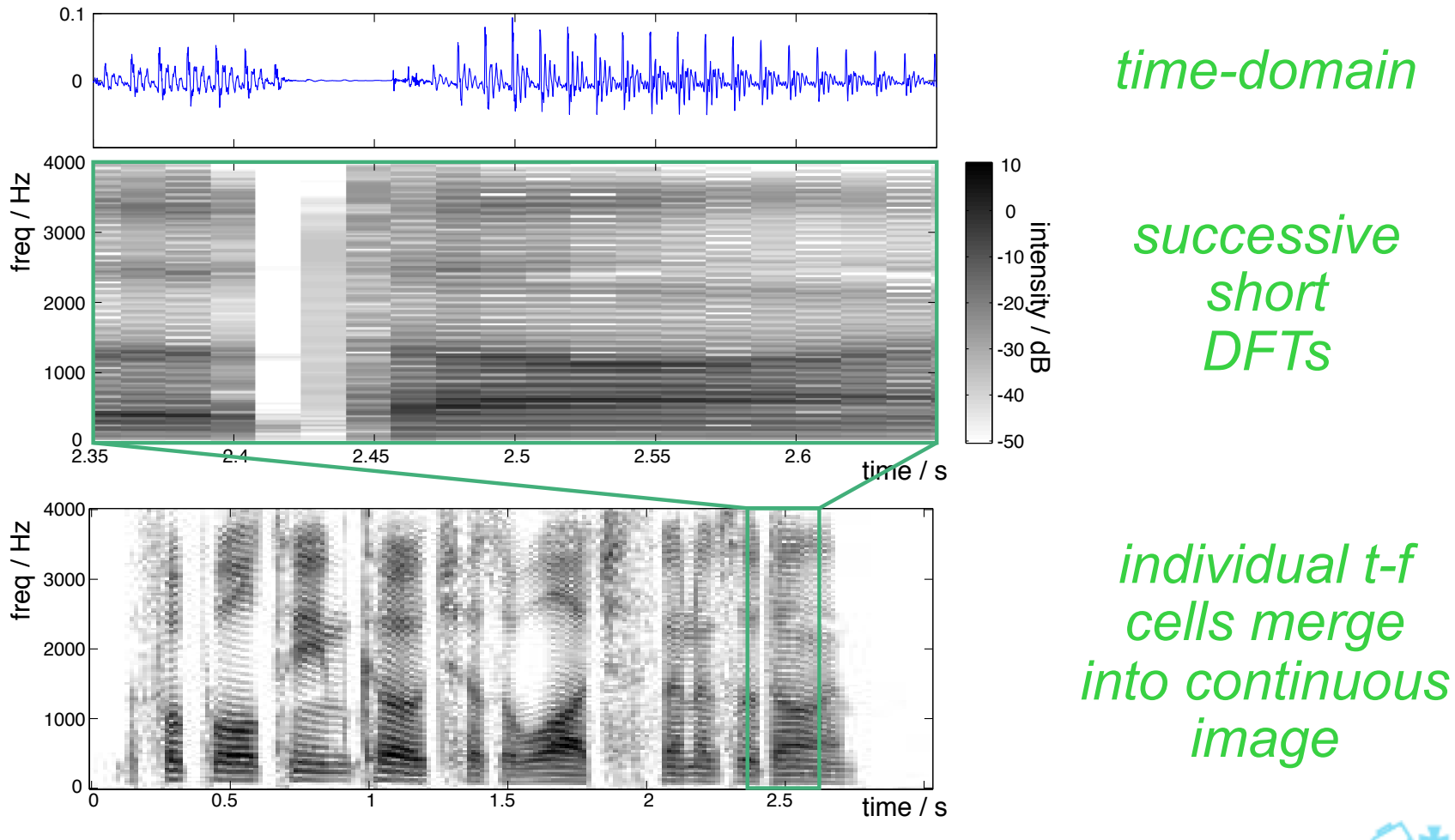

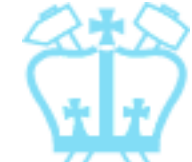

Dan Ellis 2013-11-27 29

#### Narrowband vs. Wideband **Effect of varying window length:** 0.2 **ullili** and little d**illutt**umm...  $\Omega$ **MANALI**  $\overline{a}$ Window = 256 pt 4000 모 <sup>4000</sup><br>0 3000<br><del>L</del>  **Narrowband**   $Window = 256$ Narrowband 2000 10  $\overline{0}$ 1000 -10 0 -20  $\frac{N}{L}$  4000 모 <sup>4000</sup><br>등<br><del>[</del> 3000  $\overline{p}$ -30 Window = 48 pt  $Windown = 48$  **Wideband**  -40 -50 level 2000 / dB 1000 0 Lock:  $\Box x \Box y \Box z \Box$  viewing angle Mh  $2.6$  time / s 1.4 1.6 1.8 2 2.2 2.4 2.6 **M**

Dan Ellis 2013-11-27 30

### Spectrogram in Matlab

- >> [d,sr]=wavread('mpgr1\_sx419.wav');
- >> Nw=256; *(hann) window length*
- >> specgram(d,Nw,sr)
- >> caxis([-80 0])

>> colorbar

*actual sampling rate (to label time axis)*

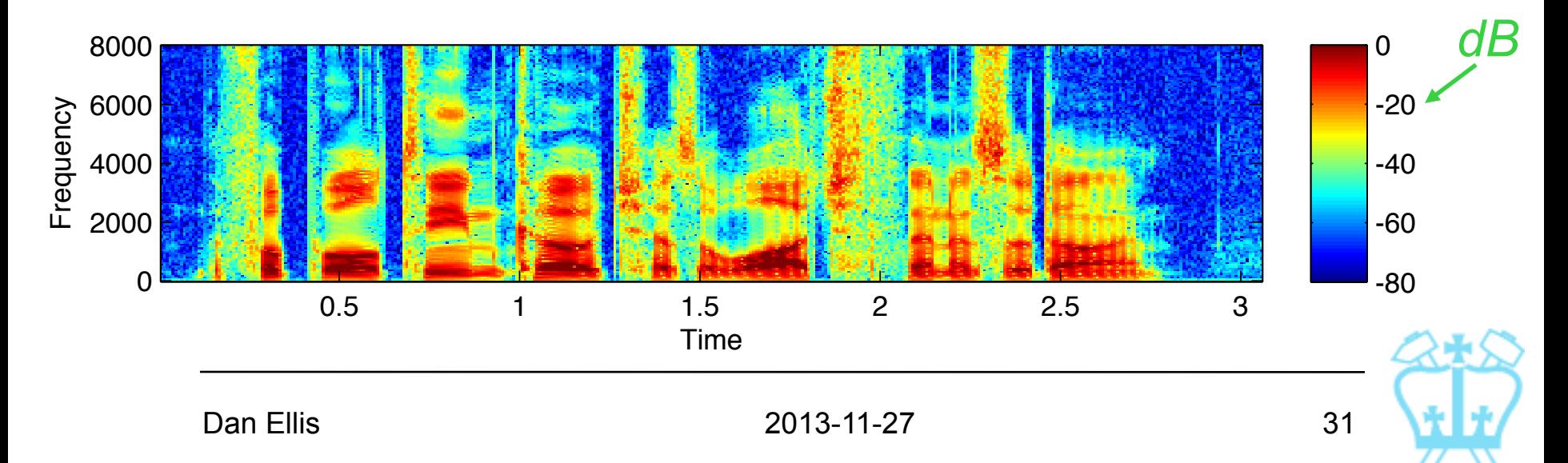

**STFT as a Filterbank**

\n**Consider one 'row' of STFT:**

\n
$$
X_{k}[n_{0}] = \sum_{n=0}^{N-1} x[n_{0} + n] \cdot w[n] \cdot e^{-j\frac{2\pi kn}{N}}
$$
\njust one freq.

\n
$$
= \sum_{m=0}^{N-1} h_{k}[m]x[n_{0} - m] \qquad \text{complex IR}
$$
\nwhere  $h_{k}[n] = w[-n] \cdot e^{j\frac{2\pi kn}{N}} \equiv e^{-j\frac{2\pi kn}{N}}$ 

\n**Each STFT row is output of a filter (subsampled by the STFT hop size)**

\n
$$
= \sum_{n=0}^{N-1} \left( \sum_{n=0}^{N-1} e^{-j\frac{2\pi kn}{N}} \right)
$$
\n**Example d by the STFT hop size**

Ť.

### STFT as a Filterbank If  $h_k[n] = w[(-)n] \cdot e^{j\frac{2\pi kn}{N}}$  $\mathcal{H}_k\!\left(e^{\,j\omega}\right)\!=\!W\!\!\left(e^{\left(-\right)j\left(\omega-\frac{2\,\pi k}{N}\right)}\right)\quad$  shift-in- $\omega$ *N*

**Each STFT row is the same bandpass** response defined by  $W(e^{j\omega})$ ,

frequency-shifted to a given DFT bin:  $\vert W(e^{j\omega})\vert + \vert H_1(e^{j\omega})\vert \quad \mu_2(e^{j\omega})\vert \quad \cdots$ 

> *A bank of identical, frequency-shifted bandpass filters: "filterbank"*

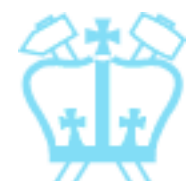

Dan Ellis 2013-11-27 33

 $\sigma$  and  $\sigma$  and  $\sigma$ 

 $\omega$ 

- **IDFT of STFT frames can reconstruct** (part of) original waveform
- **e.g.** if  $X[k, n_0] = \text{DFT}\{x[n_0 + n] \cdot w[n]\}$ then  $IDFT{X[k, n_0]} = x[n_0 + n] \cdot w[n]$
- **Can shift by**  $n_0$ **, combine, to get**  $\hat{x}[n]$ **:**

Gould divide by  $w[n-n_0]$  to recover  $x[n]...$ *n*0

 $\hat{x}[n]$ 

*n*

 $x[n]$ ·*w*[ $n$ - $n_0$ ]

- Dividing by small values of  $w[n]$  is bad
- **Prefer to** overlap windows:
- i.e. sample  $X[k,n_0]$

$$
\begin{matrix}\n x[n] \w[n-r+1] \\
x[n]\n\end{matrix}
$$

at  $n_0 = r \cdot H$  where  $H = N/2$  (for example) *hopsize window length*

■ Then 
$$
\hat{x}[n] = \sum_{r} x[n]w[n - rH]
$$
  
=  $x[n]$  if  $\sum_{\forall r} w[n - rH] = 1$ 

- **Hann or Hamming windows** with 50% overlap sum to constant  $(0.54 + 0.46 \cos(2\pi \frac{n}{N}))$  $+( 0.54 + 0.46 \cos (2\pi$  $\left(0.54 + 0.46 \cos(2\pi \frac{n-\frac{N}{2}}{N})\right) = 1.08$ 0 20 40 60 80 0 0.2 0.4 0.6 0.8 1 *n*  $w[n-N/2]$  $w[n] + w[n-N/2]$ 
	- Can modify individual frames of *X*[*k*,*n*] and then reconstruct
		- **Complex, time-varying modifications**
		- **Extraordary controller** tapered overlap makes things OK

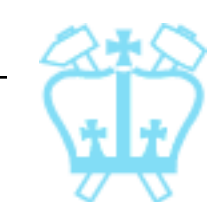

■ e.g. Noise reduction:

*STFT of original speech*

*Speech corrupted by white noise*

*Energy threshold mask*

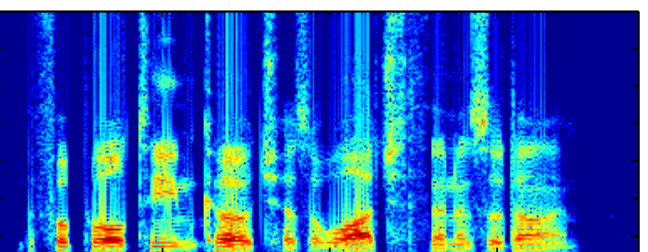

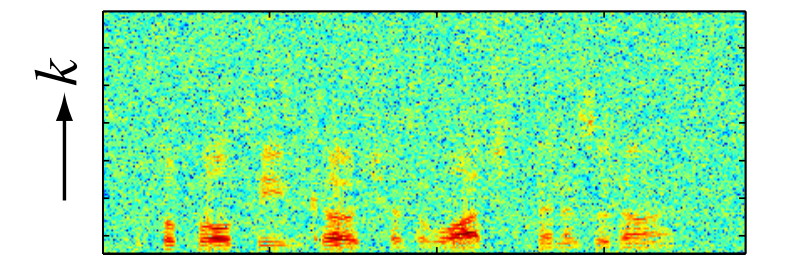

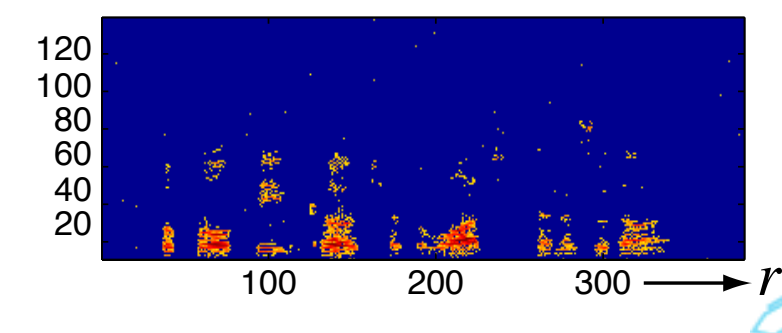

Dan Ellis 2013-11-27 37

**M**